Sökträd: Splay-träd, prio-köer, heapar TDDE22, 725G97: DALG

Magnus Nielsen

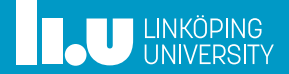

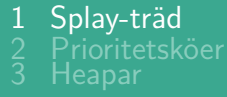

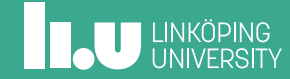

#### Binära sökträd är inte unika

Kom ihåg det binära sökträdet:

- *•* Enkelt att sätta in och ta bort element, men…
- *•* "balansen" bestäms av ordningen på insättningar och borttagningar.

Kombinera med heuristiken "håll nyligen använda element först" för listor?

*•* Ofta använda element bör finnas nära roten!

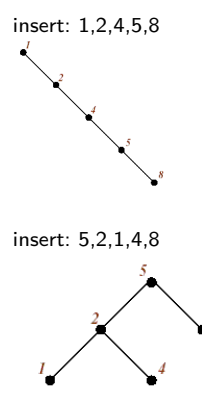

**IL UNKÖPING** 

### Operationen splay(*k*)

- *•* Utför en normal sökning efter *k*, kom ihåg noderna vi passerar…
- *•* Märk den sista noden vi undersöker med *P*
	- Om *k* finns i *T*, finns *k* i noden *P*,
	- annars är *P* förälder till ett tomt träd
- *•* Återvänd till roten och gör en rotation vid varje nod för att flytta *P* uppåt i trädet…(3 fall)

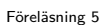

## Operationen splay(*k*)

*•* zig: parent(*P*) är roten: rotera kring *P*

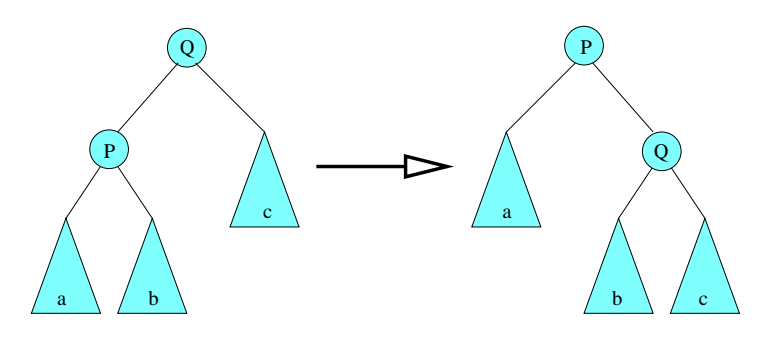

**THE UNKÖPING** 

## Operationen splay(*k*)

*•* zig-zig: *P* och parent(*P*) är bägge vänsterbarn (eller bägge högerbarn): utför två rotationer för att flytta upp *P*

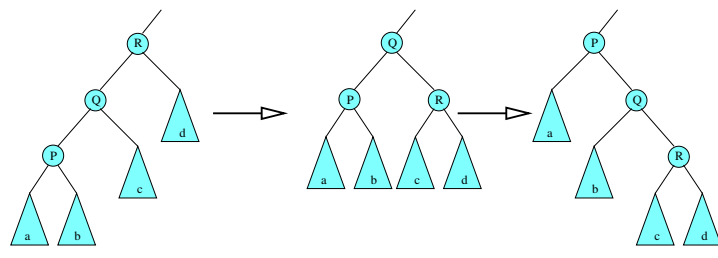

## Operationen splay(*k*)

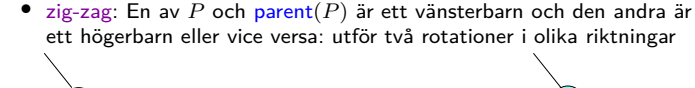

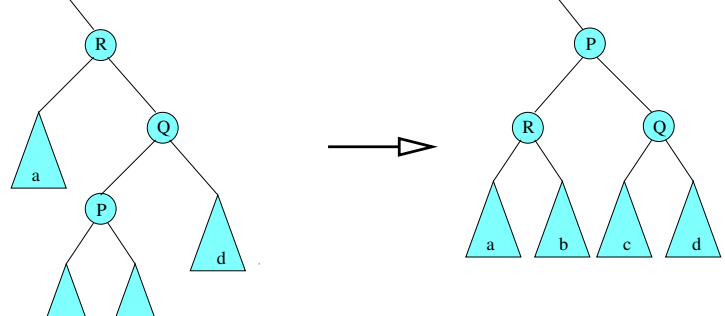

**IL UNKÖPING** 

b  $\setminus$  / c

#### find och insert

```
function \text{FIND}(k, T)\text{SPLAY}(k, T)if KEY(ROOT(T)) = k then return (k, v)else return null
```

```
function \text{INSERT}(k, v, T)sätt in (k, v) som i ett binärt sökträd
\text{SPLAY}(k, T)
```
**THE UNKÖPING** 

Exempel: insättning av 14

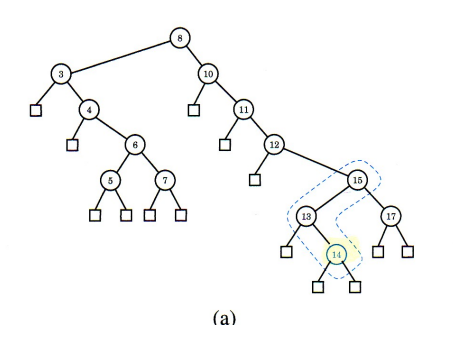

## Exempel: insättning av 14

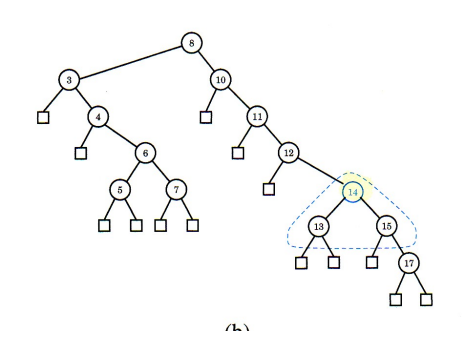

Exempel: insättning av 14

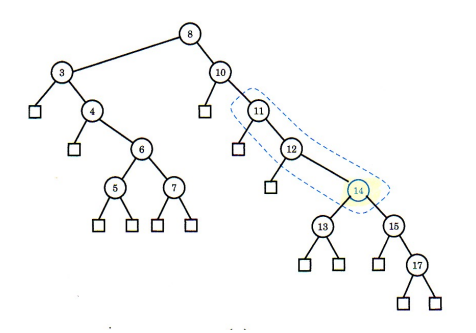

Exempel: insättning av 14

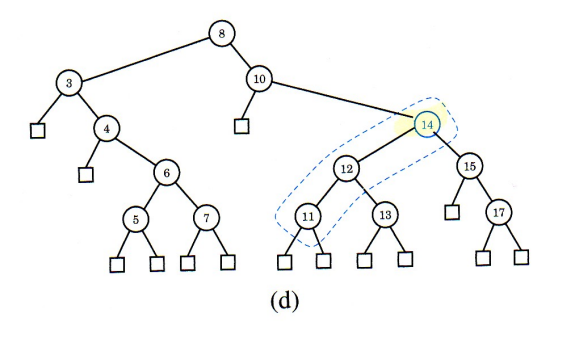

Exempel: insättning av 14

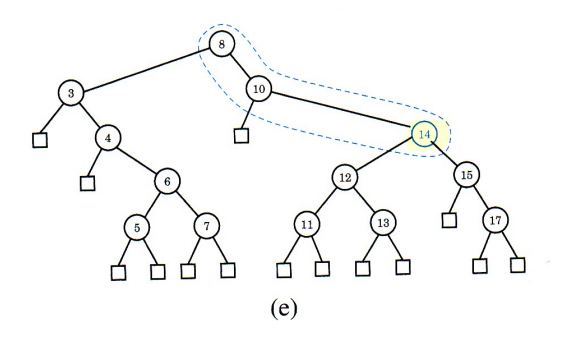

Exempel: insättning av 14

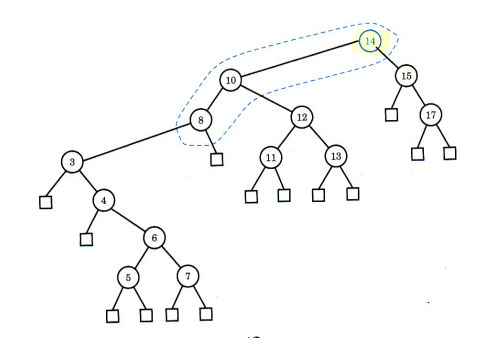

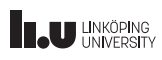

#### delete

 $f$ **unction**  $\text{DELETE}(k, T)$ **if** *k* finns i ett löv **then** gör splay på föräldern till lövet **else if** *k* finns i en intern nod **then** ersätt noden med dess föregångare i inorder gör splay på föräldern till föregångaren

Det går förstås att använda efterföljaren i inorder också.

**IL UNKÖPING** 

## Exempel: borttagning av 8

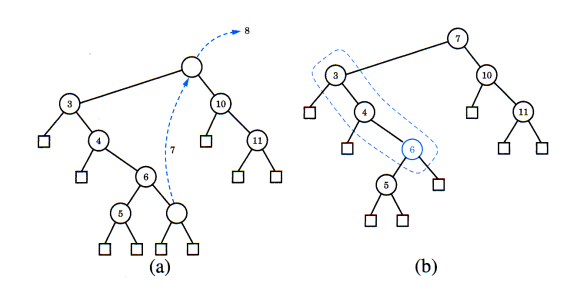

## Exempel: borttagning av 8

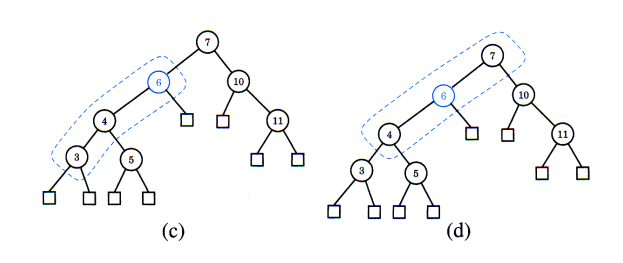

Exempel: borttagning av 8

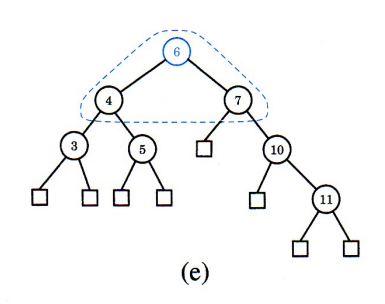

## Användning

- *•* Akademiskt intresse (DALG)
- *•* Vissa (i synnerhet äldre) routers

#### Prestanda

- *•* Varje operation kan behöva utföras på ett totalt obalanserat träd
	- alltså ingen garanti för tid *O*(log *n*) i värsta fallet
- *•* Amorterade tiden är logaritmisk
	- varje sekvens av *m* operationer, utförda på ett initialt tomt träd, tar totalt *O*(*m* log *m*) tid
	- alltså är den *amorterade* kostnaden/tiden för en operation *O*(log *n*) även om enskilda operationer kan bete sig mycket värre

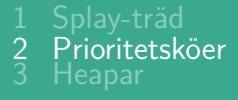

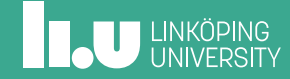

#### Prioritetsköer

En vanligt förekommande situation:

- *•* Väntelista (jobbhantering på flera användardatorer, simulering av händelser)
- *•* Om en resurs blir ledig, välj ett element från väntelistan
- *•* Valet är baserat på någon partial/linjär ordning:
	- jobbet med högst prioritet ska köras först,
	- varje händelse ska inträffa vid en viss tidpunkt; händelserna ska bearbetas i tidsordning

### ADT prioritetskö

- *•* Linjärt ordnad mängd *K* av nycklar
- *•* Vi lagrar par (*k, v*) (som i ADT Dictionary), *flera par* med *samma nyckel* är tillåtet
- *•* en vanlig operation är att hämta par med minimal nyckel
- *•* Operationer på en prioritetskö *P*:
	- makeEmptyPQ()
		- $\bullet$  is Empty $()$
		- $\bullet$  size()
		- min(): hitta ett par (*k, v*) som har minimalt *k* i *P*; returnera (*k, v*)
		- **•** insert $(k, v)$ : sätt in  $(k, v)$  i *P*
	- removeMin(): ta bort och returnera ett par (*k, v*) i *P* med minimalt *k*; **error** om *P* är tom

## Implementation av prioritetsköer

*•* Vi kan t.ex. använda (sorterade) länkade listor, BST eller Skip-listor

### Implementation av prioritetsköer

- *•* Vi kan t.ex. använda (sorterade) länkade listor, BST eller Skip-listor
- *•* En annan idé: använd ett komplett binärt träd där roten i varje (del)träd *T* innehåller det minsta elementet i *T*

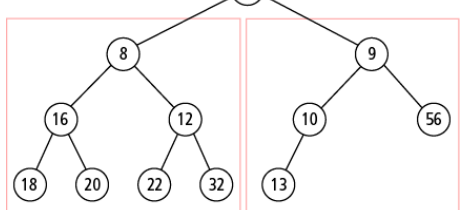

Det här är ett partiellt ordnat träd, också kallat heap!

## Ett komplett binärt träd i naturen

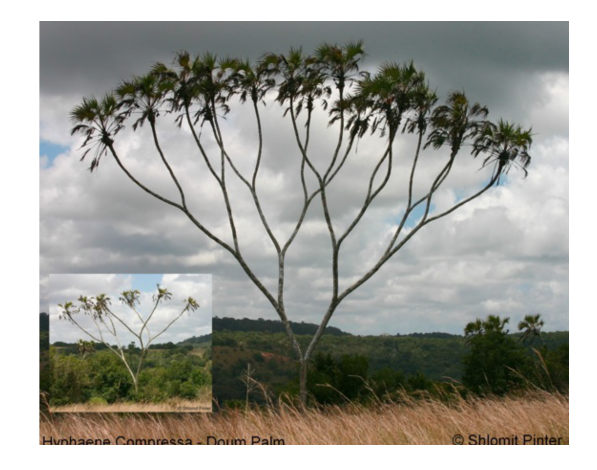

## **INKÖPING**

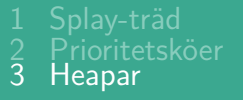

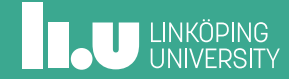

#### Att uppdatera en heapstruktur

- *•* Med sista lövet menar vi den sista noden i en traversering i levelorder
- removeMin(PQ) // ta bort roten
	- Ersätt roten med sista lövet
	- Återställ den partiella ordningen genom att byta noder nedåt "down-heap bubbling"
- $insert(PQ, k, v)$ 
	- Sätt in ny nod (*k, v*) efter sista lövet
	- Återställ den partiella ordningen genom "up-heap bubbling"

**INCU UNKÖPING** 

### Egenskaper

- *•* size(), isEmpty(), min(): *O*(1)
- *•* insert(), removeMin(): *O*(log *n*)

Kom ihåg arrayrepresentationen av BST Ett komplett binärt träd…

- *•* Kompakt arrayrepresentation
- *•* "Bubble-up" och "bubble-down" har snabba implementationer

# Exempel: "bubble-up" efter insert(4,15)

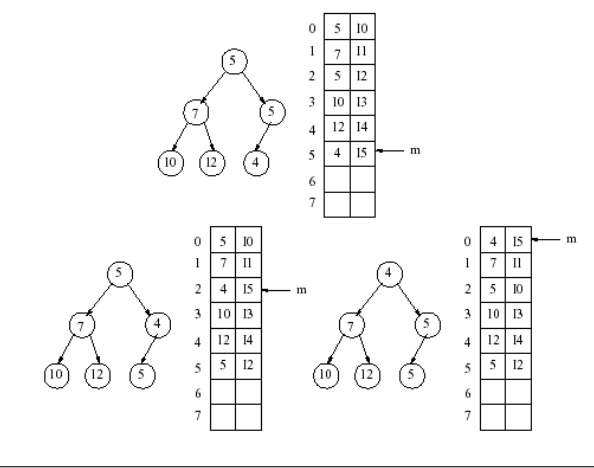

**INCURREDUNITY** 

## Heapvarianter

#### Olika partialordningar

- *•* minsta nyckeln i roten (minHeap)
- *•* största nyckeln i roten (maxHeap)

Nästa gång: Introduktion till sortering... www.liu.se

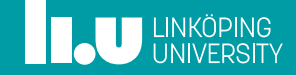